# **La divulgazione del dato ambientale attraverso un sistema webgis basato su p.mapper**

Comelli M.<sup>(1)</sup>, Licciardello C.<sup>(2)</sup>, Palazzuoli D.<sup>(3)</sup>, Nolli M.<sup>(3)</sup>, Bartoli S.<sup>(3)</sup>, Adinolfi A.<sup>(2)</sup>

(1) IFAC-CNR (Istituto di Fisica Applicata "Nello Carrara" del Consiglio Nazionale delle Ricerche), via Madonna del Piano, 10 - 50019 Sesto Fiorentino (FI), comelli@ifac.cnr.it

(2) Agenzia Regionale per la Protezione Ambientale della Toscana (ARPAT) – Sistema Informativo Regionale Ambientale, Via N. Porpora, 22 – 50144 Firenze

(3) Agenzia Regionale per la Protezione Ambientale della Toscana (ARPAT) – Direzione Tecnica Settore STePPAS, Via N. Porpora, 22 – 50144 Firenze

#### **RIASSUNTO**

La necessità di mettere a disposizione dei cittadini e delle istituzioni informazioni ambientali facilmente accessibili anche online, ha portato l'Agenzia Regionale per la Protezione Ambientale della Toscana (ARPAT) a sviluppare un sistema informativo basato su una suite di software completamente open source.

Il prodotto, messo a punto per condividere i dati contenuti nel Catasto degli Elettrodotti della Regione Toscana (CERT) sviluppato in collaborazione con IFAC (Istituto di Fisica Applicata "Nello Carrara" del CNR), permette all'utente di accedere alle informazioni avvalendosi di tutte le caratteristiche di un comune ambiente webgis, sfruttando le potenzialità di navigazione geografica senza alcun particolare requisito di sistema. Nel contempo, è possibile un'immediata ed efficace configurazione da parte dell'amministratore, grazie ad un'interfaccia appositamente sviluppata e pienamente personalizzabile.

La flessibilità dello strumento ha consentito inoltre di integrare in un'unica soluzione sia i dati relativi alle simulazioni dei livelli di campo magnetico a bassa frequenza generato da elettrodotti, sia le misure dei livelli di rumore da infrastrutture di trasporto e i Piani Comunali di Classificazione Acustica (PCCA).

Il sistema messo a punto rappresenta un esempio di una più completa ed organica divulgazione al cittadino dello stato dell'ambiente, consentendo alle amministrazioni locali sia d'ottemperare agli obblighi di legge in materia d'informazione (d.Lgs 195/2005), sia di disporre di un valido strumento in fase di pianificazione territoriale.

## **INTRODUZIONE**

La disponibilità e l'accessibilità dell'informazione ambientale risulta di primaria importanza sia per le amministrazioni locali in sede di programmazione territoriale e di verifica dei risultati delle azioni intraprese, sia per i cittadini per conoscere lo stato dell'ambiente e lo sviluppo di una sempre maggiore coscienza ambientale, sia per i professionisti che operano nel settore.

Il recepimento della Direttiva 4/2003/CE del Parlamento Europeo e del Consiglio "sull'accesso del pubblico all'informazione ambientale" con il D.Lgs. 195/2005, inoltre, obbliga l'autorità pubblica a rendere disponibile "informazione ambientale detenuta rilevante ai fini delle proprie attività istituzionali avvalendosi, ove disponibili, delle tecnologie di telecomunicazione informatica e delle tecnologie elettroniche disponibili" (art. 8, comma 1) [1, 2].

Con la Legge Regionale n. 1 del 2005 "Norme per il governo del territorio", la Regione Toscana rafforza il ruolo del sistema informativo geografico regionale individuandolo come riferimento conoscitivo fondamentale per l'elaborazione e la valutazione degli strumenti della pianificazione territoriale a cui possono accedere gratuitamente tutti i cittadini interessati [3].

La realizzazione del Catasto degli Elettrodotti della Regione Toscana, l'informatizzazione dei Piani Comunali di Classificazione Acustica e l'implementazione di una banca dati georiferita delle misure di rumore relative a infrastrutture di trasporto stradale rappresentano alcune delle azioni intraprese per l'organizzazione sistematica dei dati ambientali raccolti dall'Agenzia che confluiranno nel Sistema Informativo Regionale Ambientale (SIRA) e in apposite sezioni tematiche messe a punto sul sito web della Regione Toscana [4].

# **LA STRUTTURA DEL SERVIZIO E L'IMPLEMENTAZIONE INFORMATICA**

Il sistema scelto per esporre i dati si basa su un'architettura relativamente semplice, schematizzata in Figura 1 (a sinistra), costituita esclusivamente da software open source: su di una macchina con sistema operativo Linux e web server Apache, il front-end p.mapper [5] si interfaccia al motore di rendering UMN MapServer. L'RDBMS PostgreSQL è utilizzato sia per la gestione degli utenti e degli strati informativi, sia per la memorizzazione dei dati geografici attraverso l'estensione PostGIS.

I layer informativi visualizzati in p.mapper sono organizzati in categorie, e permettono di esporre dati di diverso tipo (in particolare shape file, raster e layer PostGIS), secondo lo schema riportato in Figura 1 (a destra).

Le funzionalità offerte all'utente sono quelle comunemente messe a disposizione da un sistema webGIS, in particolare: navigazione geografica (pan, zoom, zoom su selezione), interrogazione puntuale e multipla dei layer, modifica del livello di trasparenza, stampa ed esportazione della vista corrente in immagine o file pdf alla risoluzione desiderata.

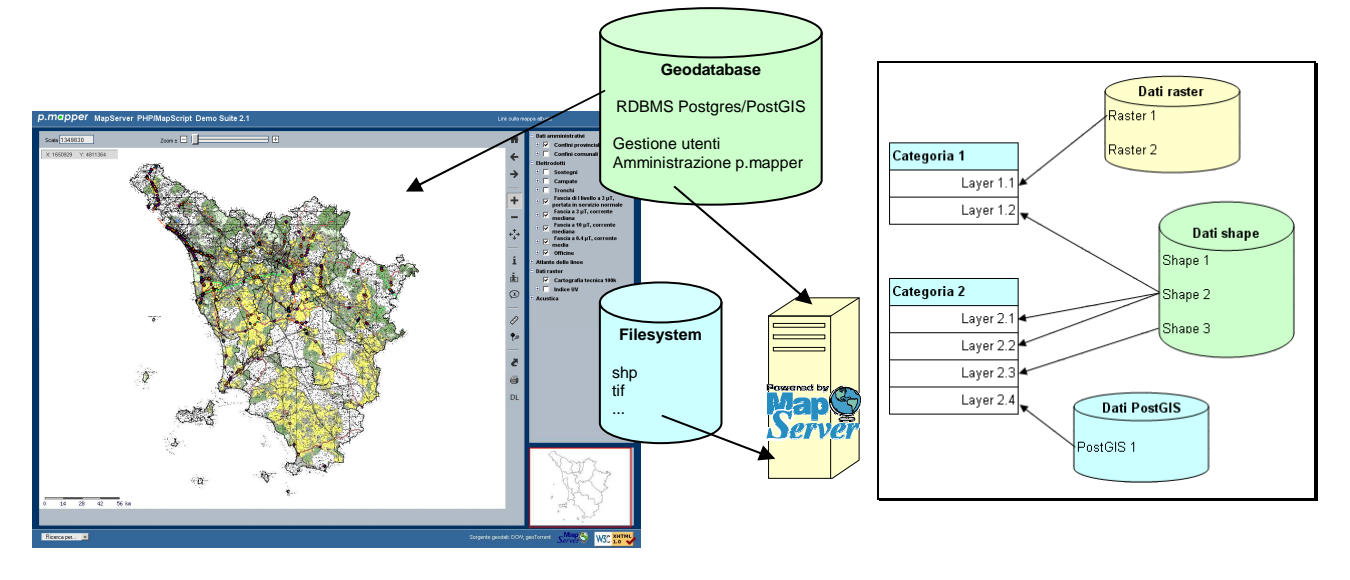

#### Figura 1 – Architettura del sistema.

Visualizzazione dell'architettura del sistema (a sinistra) e relazioni tra Categorie, Layer e dati (raster, shape e PostGIS) in ambiente p.mapper (a destra).

## **LA PERSONALIZZAZIONE DELL'AMBIENTE**

È stato sviluppato un sistema di configurazione dell'ambiente, basato su linguaggi di scripting lato client e server (javascript e PHP), che consente l'amministrazione di più profili utente, delle categorie, dei layer informativi e dei dati.

La gestione dei profili, in particolare, avviene utilizzando un'apposita tabella del database, e permette di dover implementare un unico file di mappa e uno di configurazione, evitando le comuni complicazioni dovute alla loro replica per ogni profilo necessario.

Mentre l'amministrazione delle categorie e dei diversi tipi di dato (file raster e shape, layer PostGIS) è relativamente semplice, per il controllo completo dei layer informativi è stata creata un'interfaccia (si veda la figura seguente) che li collega in maniera opportuna ai dati ed alle categorie di appartenenza (secondo lo schema riportato in Figura 1, a destra), potendo così gestire le opzioni del file di mappa di interesse per l'utente (etichette, ordine, massima e minima scala di visualizzazione, grado di trasparenza, campi da visualizzare al momento dell'interrogazione e loro descrizione).

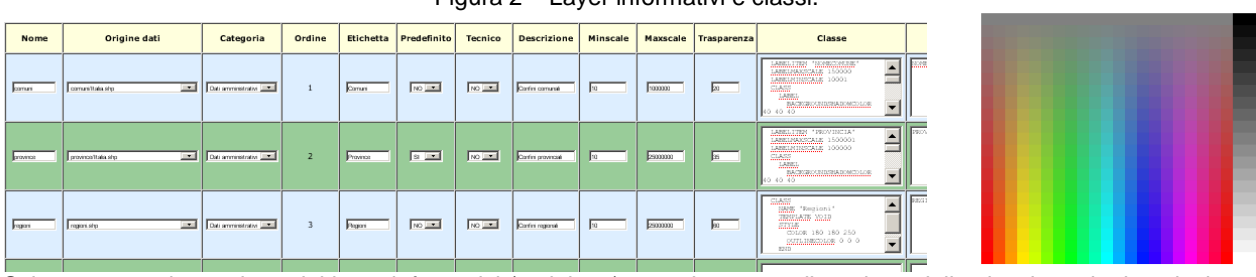

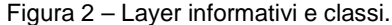

Schermata per la gestione dei layer informativi (a sinistra) e per la personalizzazione delle classi tramite la selezione del colore nello spazio HSL (a destra).

Per quanto riguarda la gestione delle classi, che determinano tra l'altro le caratteristiche grafiche dei layer (in particolare colore del contorno e del riempimento), è stata creata un'interfaccia che consente all'utente di selezionare il colore desiderato, e riportarlo nel formato RGB richiesto dal file di mappa, "navigando" in uno spazio HSL (Tonalità - Saturazione - Luminosità).

Questo permette all'amministratore di inserire layer informativi e personalizzare quelli presenti anche senza conoscere nel dettaglio la struttura dei file di mappa e di configurazione di p.mapper, evitando di doverli modificare manualmente.

## **IL CATASTO DEGLI ELETTRODOTTI DELLA REGIONE TOSCANA**

Il monitoraggio dell'esposizione della popolazione a campi ELF operato da ARPAT si avvale di un sistema integrato che ha previsto l'implementazione del Catasto Regionale degli Elettrodotti (CERT, finanziato dalla regione Toscana e sviluppato in collaborazione con IFAC - Istituto di Fisica Applicata "Nello Carrara" del Consiglio Nazionale delle Ricerche) come origine dei dati per i programmi di calcolo.

Il programma di calcolo PLEIA, sviluppato a seguito di una convenzione tra CNR-IFAC ed ARPAT, consente il calcolo tridimensionale dei valori di campo magnetico in prossimità delle linee e la determinazione delle fasce di primo livello, intese come la proiezione al suolo del volume di campo superiore al valore desiderato (stabilito da un limite di legge [6] o da un dato estrapolato da studi epidemiologici).

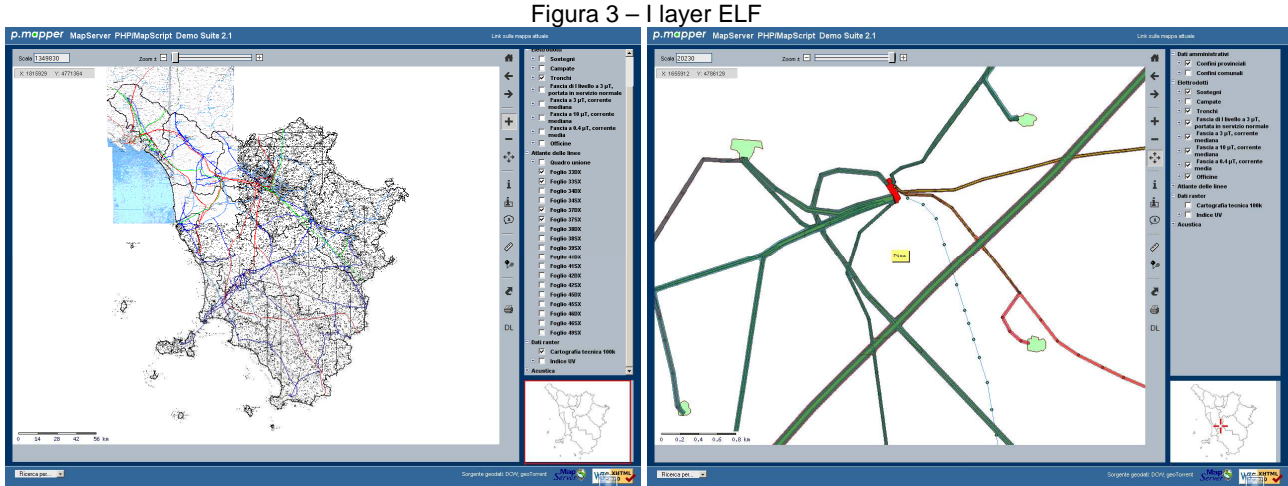

Sovrapposizione dei tracciati delle linee alla cartografia raster e ai fogli georeferenziati dell'Atlante delle Linee (a sinistra) e vista in dettaglio delle centrali elettriche e delle fasce di primo livello (a destra).

Oltre agli elementi descrittivi delle caratteristiche geometriche di linee elettriche (e quindi tralicci, campate, tronchi) e stazioni elettriche, è stato possibile memorizzare nel database le fasce di primo livello, che sono quindi visualizzabili come layer PostGIS.

Come supporto all'attività degli operatori, sono state inoltre scansionate e georiferite le tavole dell'Atlante delle Linee Elettriche, facilmente individuabili grazie alla possibilità di interrogare dapprima il loro quadro unione.

## **I PIANI COMUNALI DI CLASSIFICAZIONE ACUSTICA**

I piani comunali di classificazione acustica prevedono una zonizzazione del territorio in base ai diversi livelli massimi di esposizione al rumore in ciascuna rispettiva classe acustica. Obiettivo del lavoro svolto dal SIRA (Sistema Informativo Ambientale della Regione Toscana) è stato la pubblicazione in rete di queste informazioni georeferite e la preparazione di una banca dati geografica fruibile per future analisi territoriali sull'esposizione della popolazione al rumore ambientale.

Il primo ostacolo affrontato nel corso del lavoro è stato la differente qualità del dato informatico, già evidente nel materiale consegnato dai singoli comuni. L'eterogeneità degli elaborati presentati ha reso perciò indispensabile un'intensa attività di armonizzazione dei dati, sia in termini di formati cartografici che del loro contenuto informativo (attributi tabellari e relazioni topologiche), al fine di consentirne un'efficace gestione con strumenti GIS.

Oltre ad essere stati segnalati i casi di mancato rispetto, durante la redazione di ciascun piano, delle disposizioni della Delibera Regionale della Regione Toscana 77/00 [7], quali ad esempio l'interruzione della continuità della classificazione acustica tra zone territoriali adiacenti ("salti di classe"), alcune documentazioni cartografiche hanno richiesto complesse elaborazioni GIS, per la risoluzione di diverse difficoltà incontrate.

Queste ultime possono essere identificabili nell'utilizzo di sistemi di riferimento geografici diversi da quello utilizzato dalla Regione Toscana (Gauss Boaga Fuso Ovest), nell'assenza di informazioni di georeferenziazione, nell'impiego di formati vettoriali non "GIS-oriented" (AutoCAD dwg), raster (jpg) o pdf, nella presenza di errori topologici (overlap, gap, poligoni spuri). Gli strumenti utilizzati sono stati necessariamente selezionati dal tipo di dato in ingresso (AUTOCAD MAP, programmi di gestione immagini, OpenJump, Arcview) e sono stati integrati per quanto riguarda l'implementazione della correzione topologica e la costruzione di modelli di correzione con ArcGis 9.2 con licenza ArcInfo.

Figura 4 – I layer relativi all'acustica

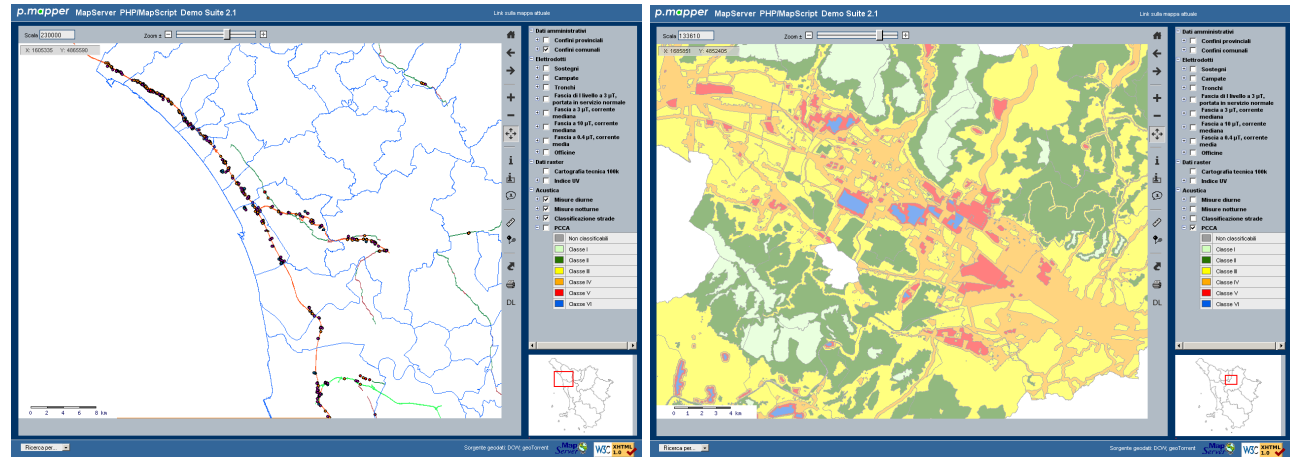

Visualizzazione delle misure e della classificazione acustica dei tratti viari di maggior rilevanza (a sinistra) e dettaglio di un PCCA su scala comunale (a destra).

## **L'ARCHIVIO DELLE MISURE DI RUMORE LUNGO LE INFRASTRUTTURE DI TRASPORTO STRADALE**

L'attività istituzionale di controllo e monitoraggio del rumore da parte dell'Agenzia, si delinea come fonte principale della conoscenza ambientale puntuale e del suo sviluppo nel tempo [8]. La georeferenziazione delle misure di rumore lungo le infrastrutture di trasporto stradale ha riguardato in questa fase tutte quelle effettuate dai Dipartimenti provinciali lungo le strade di competenza regionale, di Autocamionale della Cisa, ANAS e SALT (Società Autostrada Ligure Toscana), sia secondo i criteri dettati dal DM 16/03/1998 [9], sia per scopi di verifica e taratura puntuale di modelli di simulazione della propagazione del rumore stradale.

Sono state raccolte e georeferite ad oggi 1067 misure, effettuate dal 1998 al 2007, riportando per ciascuna il livello misurato, le condizioni di misura e la durata. Queste permetteranno ai decisori, agli enti locali e a tutti i cittadini di avere a disposizione il quadro aggiornato della situazione dei livelli di rumore lungo le infrastrutture e il loro andamento nel tempo.

## **CONCLUSIONI**

Presso l'Agenzia Regionale per la Protezione Ambientale della Toscana, nell'ambito di una collaborazione con IFAC-CNR, è stato messo a punto un sistema webgis caratterizzato da un'architettura semplice e basata su un insieme di prodotti open source.

È stato sviluppato un insieme di funzionalità che ne consentono la gestione da parte dell'utente non esperto, ed hanno sinora permesso l'esposizione dei dati relativi alle sorgenti ELF (tracciati di linee elettriche, impianti di produzione e distribuzione dell'energia elettrica, fasce di primo livello) e all'acustica (misure di rumore, classificazione delle strade, Piani Comunali di Classificazione Acustica).

Il prodotto così implementato costituisce un supporto agli operatori dell'Agenzia, in quanto permette di sfruttare le più comuni potenzialità di un prodotto GIS anche ai non esperti del settore, nonché un efficace strumento di divulgazione dei dati al cittadino ed alle istituzioni, in particolare per quanto riguarda i processi legati alla pianificazione territoriale.

#### **Bibliografia**

- [1]. Direttiva 2003/4/CE del Parlamento Europeo e del Consiglio del 28 gennaio 2003 sull'accesso del pubblico all'informazione ambientale e che abroga la direttiva 90/313/CEE del Consiglio (http://eurlex.europa.eu/LexUriServ/LexUriServ.do?uri=OJ:L:2003:041:0026:0032:IT:PDF)
- [2]. Decreto Legislativo 19/08/2005 n. 195 "Attuazione della Direttiva 2003/4/CE sull'accesso del pubblico all'informazione ambientale" (Gazzetta Ufficiale 23 settembre 2005 n. 222)
- [3]. Legge Regionale 3 gennaio 2005 n. 1 "Norme per il governo del territorio" Regione Toscana
- [4]. http://www.regione.toscana.it/ambienteeterritorio/inquinamentifisici/index.html: sito web della Regione Toscana sugli agenti inquinanti di natura fisica
- [5]. http://www.pmapper.org/ sito web di p.mapper
- [6]. DPCM 08/07/2003, Fissazione dei limiti di esposizione, dei valori di attenzione e degli obiettivi di qualità per la protezione della popolazione dalle esposizioni ai campi elettrici e magnetici alla frequenza di rete (50 Hz) generati dagli elettrodotti. (GU n. 200 del 29-8-2003).
- [7]. Delibera del Consiglio Regionale n 77 del 22/02/2000, Definizione dei criteri e degli indirizzi della pianificazione degli enti locali ai sensi dell'art. 2 della LR n. 89/98 "Norme in materia di inquinamento acustico". (Bollettino Ufficiale della Regione Toscana n. 12 del 22/03/2000, parte Seconda , sezione I )
- [8]. "Rapporto sullo stato dell'inquinamento acustico in Toscana e sulle strategie per combatterlo", Reg. Toscana (2007)
- [9]. Decreto del Ministero dell'Ambiente del 16/03/1998 Tecniche di rilevamento e di misurazione dell'inquinamento acustico, Gazzetta Ufficiale N. 076 del 01/04/1998